## auntlee dot com

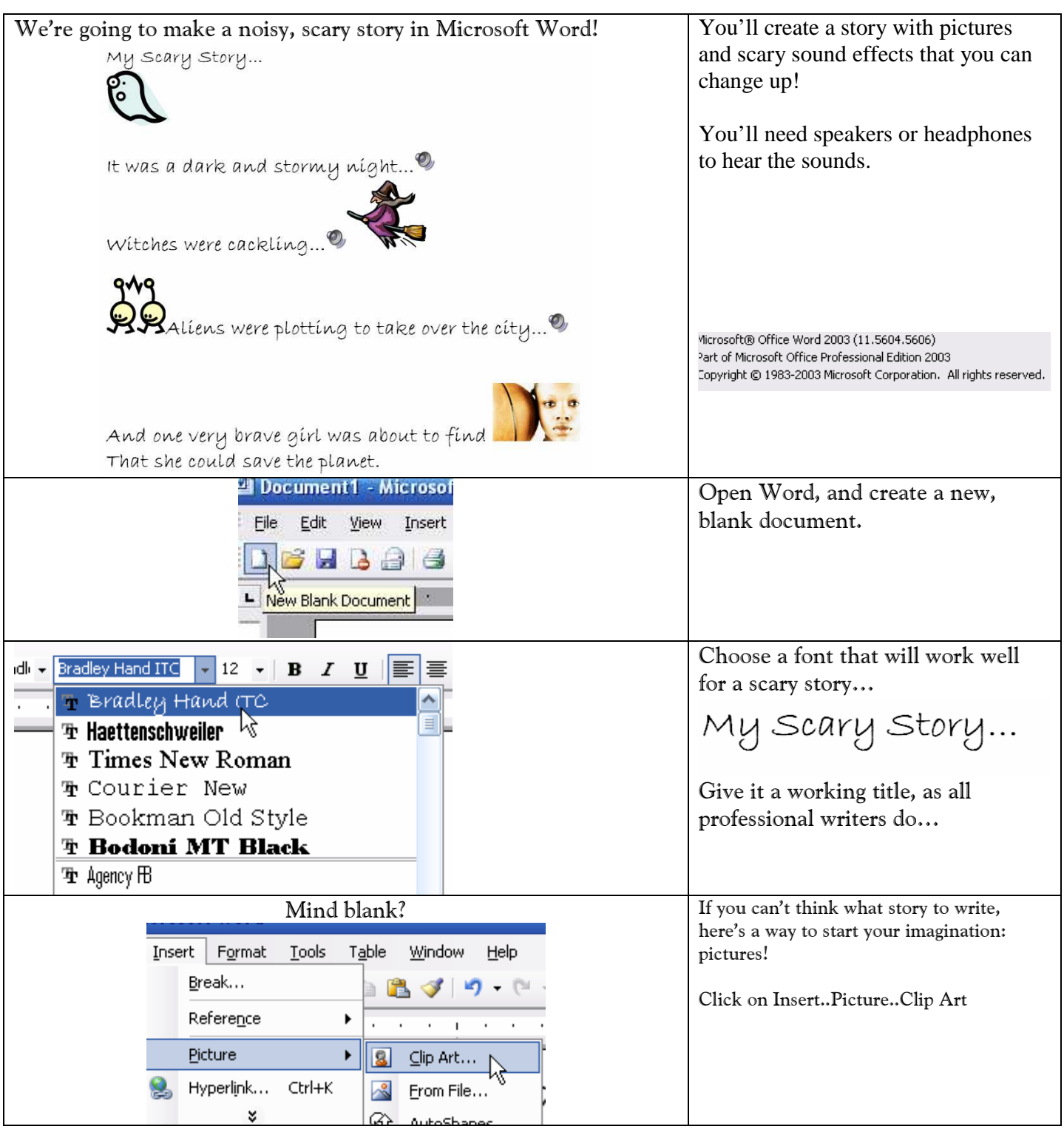

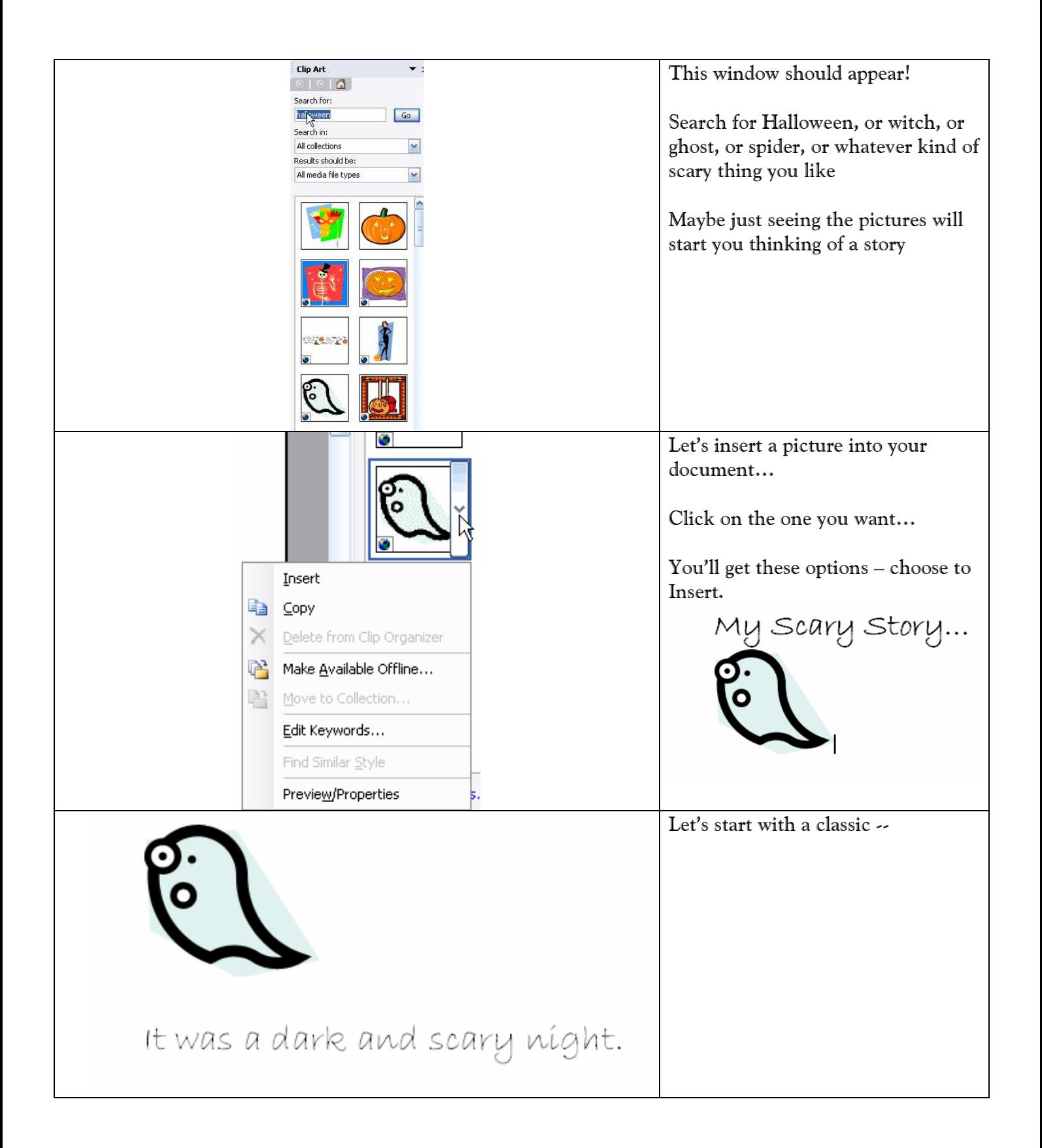

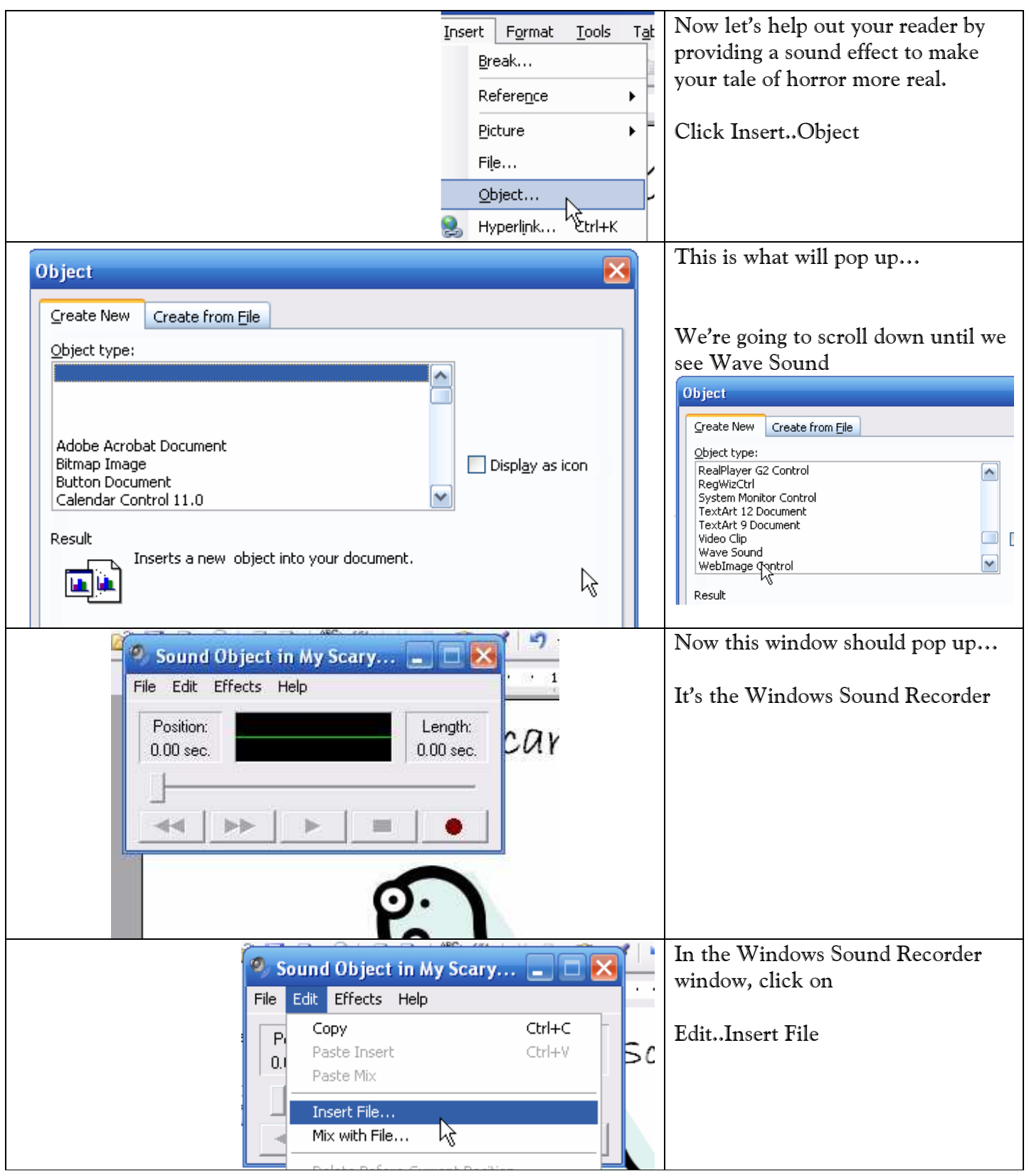

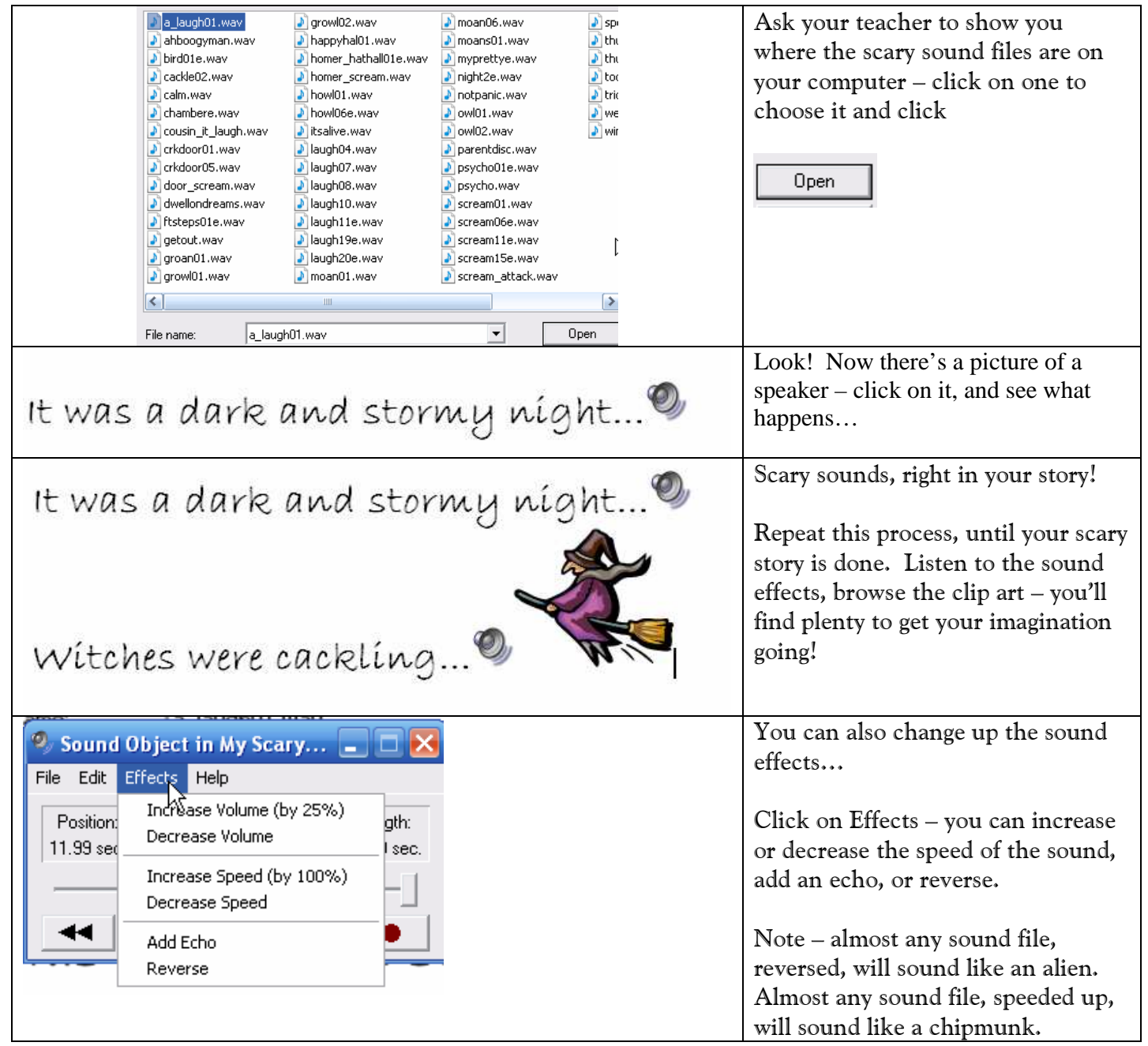

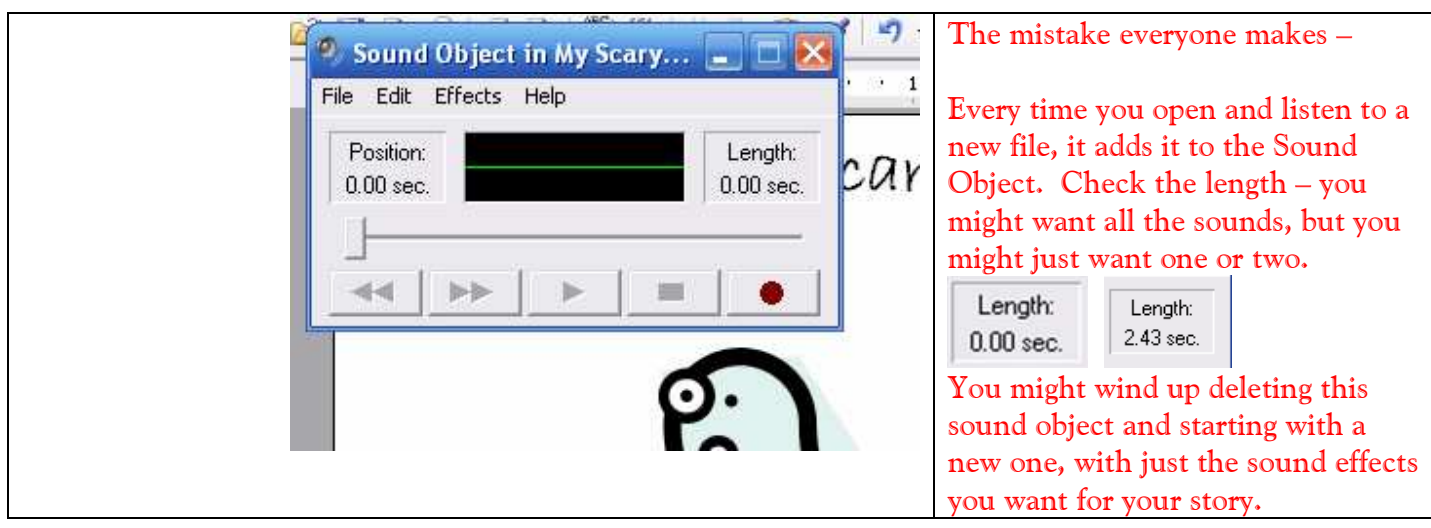